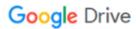

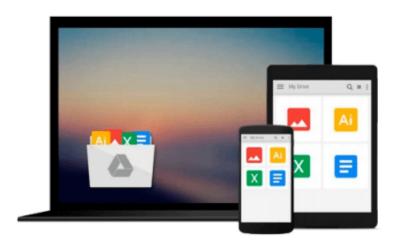

## Switching to the Mac: The Missing Manual, Snow Leopard Edition: The Missing Manual

David Pogue

Download now

Click here if your download doesn"t start automatically

### Switching to the Mac: The Missing Manual, Snow Leopard **Edition: The Missing Manual**

David Pogue

Switching to the Mac: The Missing Manual, Snow Leopard Edition: The Missing Manual David Pogue

Is Windows giving you pause? Ready to make the leap to the Mac instead? There has never been a better time to switch from Windows to Mac, and this incomparable guide will help you make a smooth transition. New York Times columnist and Missing Manuals creator David Pogue gets you past three challenges: transferring your stuff, assembling Mac programs so you can do what you did with Windows, and learning your way around Mac OS X.

Learning to use a Mac is not a piece of cake, but once you do, the rewards are oh-so-much better. No viruses, worms, or spyware. No questionable firewalls, inefficient permissions, or other strange features. Just a beautiful machine with a thoroughly reliable system. Whether you're using Windows XP or Vista, we've got you covered.

If you're ready to take on Mac OS X Snow Leopard, the latest edition of this bestselling guide tells you everything you need to know:

• Transferring your stuff -- Moving photos, MP3s, and Microsoft Office documents is the easy part. This book gets you through the tricky things: extracting your email, address book, calendar, Web bookmarks, buddy list, desktop pictures, and MP3 files.

Re-creating your software suite -- Big-name programs (Word, Photoshop, Firefox, Dreamweaver, and so on) are available in both Mac and Windows versions, but hundreds of other programs are available only for Windows. This guide identifies the Mac equivalents and explains how to move your data to them.

• Learning Snow Leopard -- Once you've moved into the Mac, a final task awaits: Learning your way around. Fortunately, you're in good hands with the author of Mac OS X: The Missing Manual, the #1 bestselling guide to the Macintosh.

Moving from Windows to a Mac successfully and painlessly is the one thing Apple does not deliver. Switching to the Mac: The Missing Manual, Snow Leopard Edition is your ticket to a new computing experience.

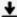

**Download** Switching to the Mac: The Missing Manual, Snow Leo ...pdf

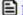

**Read Online** Switching to the Mac: The Missing Manual, Snow L ...pdf

## Download and Read Free Online Switching to the Mac: The Missing Manual, Snow Leopard Edition: The Missing Manual David Pogue

#### From reader reviews:

#### **Carson McDonald:**

Now a day people who Living in the era everywhere everything reachable by talk with the internet and the resources inside it can be true or not need people to be aware of each information they get. How individuals to be smart in acquiring any information nowadays? Of course the answer is reading a book. Reading through a book can help individuals out of this uncertainty Information especially this Switching to the Mac: The Missing Manual, Snow Leopard Edition: The Missing Manual book because book offers you rich data and knowledge. Of course the details in this book hundred pct guarantees there is no doubt in it everbody knows.

#### **Larry Jones:**

Typically the book Switching to the Mac: The Missing Manual, Snow Leopard Edition: The Missing Manual will bring that you the new experience of reading some sort of book. The author style to describe the idea is very unique. If you try to find new book to see, this book very appropriate to you. The book Switching to the Mac: The Missing Manual, Snow Leopard Edition: The Missing Manual is much recommended to you to read. You can also get the e-book from the official web site, so you can more readily to read the book.

#### **Cynthia Miller:**

It is possible to spend your free time to study this book this e-book. This Switching to the Mac: The Missing Manual, Snow Leopard Edition: The Missing Manual is simple to create you can read it in the recreation area, in the beach, train and soon. If you did not have much space to bring often the printed book, you can buy the e-book. It is make you much easier to read it. You can save the actual book in your smart phone. So there are a lot of benefits that you will get when you buy this book.

#### **Edgar Hightower:**

This Switching to the Mac: The Missing Manual, Snow Leopard Edition: The Missing Manual is brand-new way for you who has interest to look for some information given it relief your hunger info. Getting deeper you upon it getting knowledge more you know otherwise you who still having small amount of digest in reading this Switching to the Mac: The Missing Manual, Snow Leopard Edition: The Missing Manual can be the light food for you because the information inside this specific book is easy to get by means of anyone. These books create itself in the form which can be reachable by anyone, yeah I mean in the e-book contact form. People who think that in e-book form make them feel tired even dizzy this guide is the answer. So you cannot find any in reading a publication especially this one. You can find actually looking for. It should be here for a person. So , don't miss the idea! Just read this e-book style for your better life and knowledge.

Download and Read Online Switching to the Mac: The Missing Manual, Snow Leopard Edition: The Missing Manual David Pogue #DVBOU2APE47

# Read Switching to the Mac: The Missing Manual, Snow Leopard Edition: The Missing Manual by David Pogue for online ebook

Switching to the Mac: The Missing Manual, Snow Leopard Edition: The Missing Manual by David Pogue Free PDF d0wnl0ad, audio books, books to read, good books to read, cheap books, good books, online books, books online, book reviews epub, read books online, books to read online, online library, greatbooks to read, PDF best books to read, top books to read Switching to the Mac: The Missing Manual, Snow Leopard Edition: The Missing Manual by David Pogue books to read online.

Online Switching to the Mac: The Missing Manual, Snow Leopard Edition: The Missing Manual by David Pogue ebook PDF download

Switching to the Mac: The Missing Manual, Snow Leopard Edition: The Missing Manual by David Pogue Doc

Switching to the Mac: The Missing Manual, Snow Leopard Edition: The Missing Manual by David Pogue Mobipocket

Switching to the Mac: The Missing Manual, Snow Leopard Edition: The Missing Manual by David Pogue EPub